## **SportWare Online**

**Dear Student-Athlete, National Student-Athlete, National Student Properties Attack and Activity Control of the May 2016** 

Prior to participating on a team at Eastern Connecticut State University, student-athletes must provide the Athletic Department with medical clearance information. To expedite this process, Eastern Connecticut State University uses an online data entry system.

If you are a returning member of a team, recruit or transfer participating for the first time, please follow the directions below to set up a SportsWare Online account.

## **Setting Your Password**

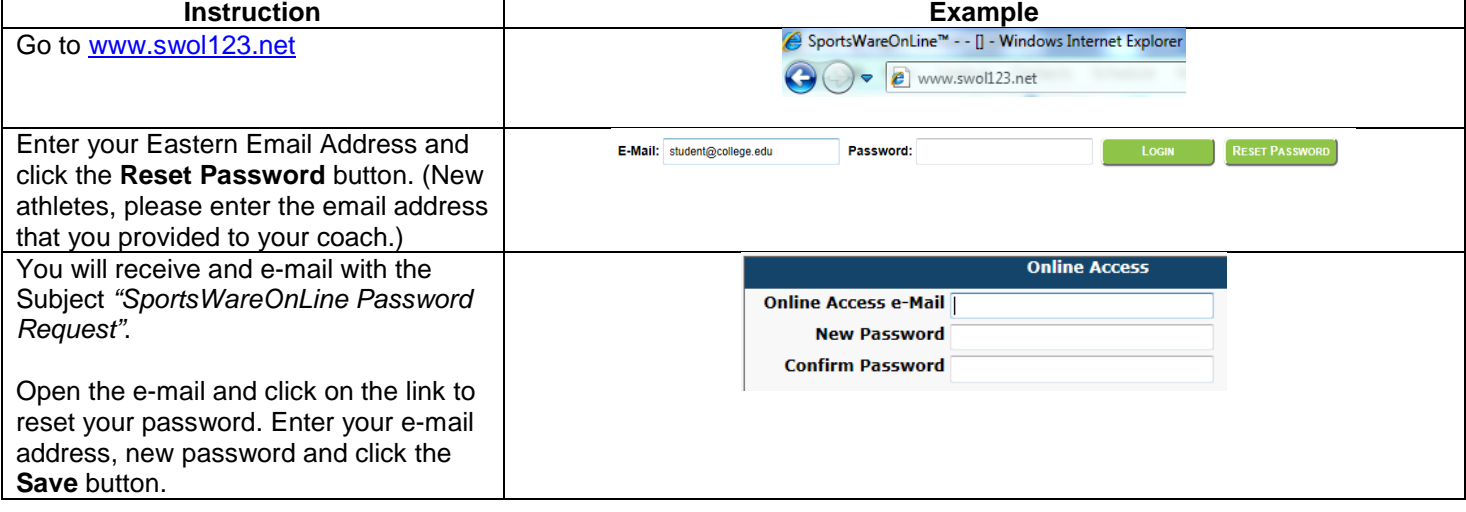

## **Updating Your Information**

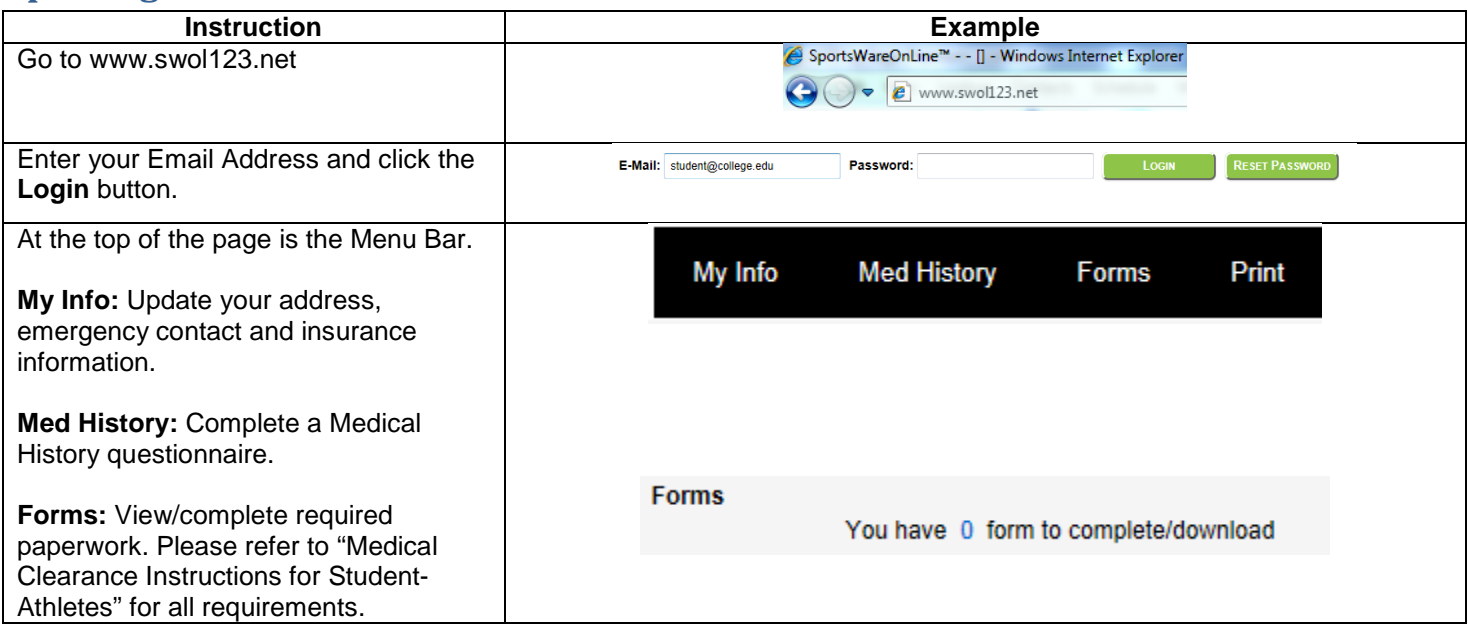

Thank you for your prompt response. If you have any questions, please contact the athletic training office for assistance.

Sincerely,

Julie Alexander, MSEd, ATC The Control of Tom Holton, MS, ATC Phone: (860) 465-5506 Phone: (860) 465-5171 Email: [alexanderju@easternct.edu](mailto:alexanderju@easternct.edu) Email: [holtont@easternct.edu](mailto:holtont@easternct.edu)